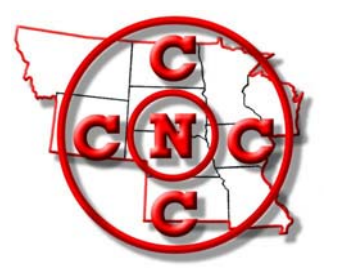

# **The North Central Camera Club Council News Bulletin**

**"Where Names Become Faces and Faces Become Friends"**

**Volume 45 No. 6 WWW.N4C.US February, 2010** 

## Springbrook 2010!

We may be able to endure this long winter in a better frame of mind if we keep our thoughts on SPRING! Looking forward to N4C SPRINGBROOK WEEKEND on April 23-25 is a great way to do this. Think of the fresh spring aroma in the air at Springbrook State Park, the blooms on the wildflowers along the trails, the migrating birds refueling (along with deer & squirrels) at the feeders by the classroom building, the chance to discover a

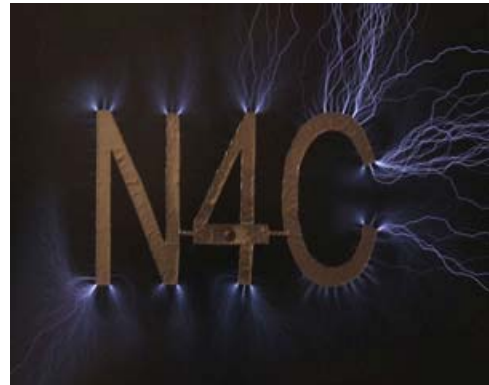

new whitetail fawn hidden in the undergrowth while you are hunting morel mushrooms, and the smiling faces of your N4C friends as you gather to learn more about photography in the classrooms or meet for the delicious meals in the dining hall.

Our first VP, Ed Siems, is busy finalizing a very full weekend of programs which will include presentations about what to consider when judging, how to photograph wildlife, building blinds and attractions for photographing birds, and choosing the right locations for finding the critters you would like to photograph. We will be shown how to build light

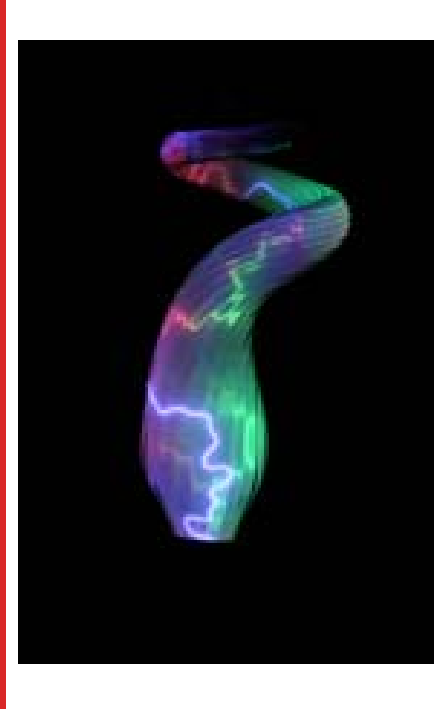

boxes and other home photography aids. There will be a program about projector calibration. The entire classroom building will be ours for the weekend, so there will be plenty of indoor set-ups for our use, in addition to the photo opportunities out in the park. We will have a program (probably about Bobcats) given by the DNR, which always holds our interest. We also will see the winning slide essays for this year. Ed and Teresa will show us their Smoky Mountain slide show. Watch your next N4C Bulletin and the N4C website for the final program times of this full Springbrook weekend.

Delores Meister

Have a SHOCKINGLY good time at Springbrook! Tesla Coil Images by Gerald Bonsak - look for more workshop info in the next bulletin! *Springbrook Registration form available on page 5* 

#### **Digital Projectors and Fine Art Photography**

 We now accept digital projectors as a standard for viewing images from our presentations, digital image competitions, and at our work places. How does the quality stack up? Below average if we re talking about most work locations where the digital projector is used primarily for Powerpoint presentations. For example, at my work location there are approximately 250 high quality Epson projectors that are frequently used. Not a single one of these has been color calibrated with any specific computer. For the typical Powerpoint presentation it hardly makes any difference for text heavy slides and repetitive low quality background graphics.

 A camera club is a different matter--we expect, no we demand, to see our work on the screen that demonstrates our creative efforts in an accurate and pleasing manner. Ive projected content for our club for the past five years from many sources. I ve received a lot of constructive criticism about how I m not meeting the expectations of my fellow photographers. *At Springbrook this year, Ill have my digital projector, and lap top, and go through the steps I use to optimize the quality of the image. Bring your projector and/ or lap top and well work together with some recent contest images to "adjust and compare".* 

 The age of the screen makes a difference. A newer screen will be noticeably improved compared to a 20 year old screen. Resolution "must" be SVGA, or 1024 x 768. Lower resolution will be disappointing to say the least. Digital projectors have several adjustments. Start with **contrast and brightness.** Contrast is a no brainer--use the maximum setting available. Brightness on the other hand needs your careful attention. The projector bulbs (more on these later!) in digital projectors can destroy the highlights. My BenQ projector has settings for presentation, economy, video, and vivid**.** The presentation and economy modes are too bright and will skew the highlights with loss of detail and color shifts on almost any screen. The video and vivid settings are dramatically better.

 **Color Space** settings define the gamut or range of colors possible on your computer and on the projector. If you have a pc laptop, it s standard color space is sRGB which is identical to that of digital projectors. There are other settings but this generally has relatively little impact on what you see. Having a standard setting such as sRGB is convenient--many laptops will project very good quality photography without adjustment. *This implies that both laptop and projector maintain the calibration standards.* 

 The condition of the **projector bulb** has a surprising impact on quality. A new bulb is at its best the first hour you use it--it goes down from there. Projector bulbs are rated for a 1000 hours or higher but generally last less than 500 hours. After using my projector for six years or so I accumulated about 300 hours. Projector bulbs are very fragile during use--even a slight sudden vibration is enough to do permanent damage. Telltale signs: fluttering images, dark areas, and color shifts means that youll need to cough up 1-400 dollars for a new one. That said, removal and installation is quick and the result is a like a new projector. I ve learned this one from recent experience. Be careful with a running projector--mind the projector bulb!!

> "the sore loser" N4C President, Dwight Tomes

#### Honorary SPCC Member Bill Stewart (from Jan, 2010 SPCC News)

Bill Stewart, an Honorary SPCC member for the last twenty years, passed away Oct. 14, 2009. He had been living in Colorado Springs, CO, and active in the Pikes Peak Camera Club until shortly before his final illness.

It was Bill who introduced Morris Gildemeister to the SPCC while they both worked at MN/DOT, back in 1973. Morris writes, "I recall that Bill was very involved in SPCC activities and willing to help the club in any way possible. He often spearheaded the Mpls/St Paul International Color Slide Competition, sponsored by the PSA. Bill and I became close friends, and often accompanied each other on winter outings along the North Shore of Lake Superior. I recall one such outing, in order to get the best vantage point, Bill ventured out on ice

only partially covering a stream, something I considered too risky to attempt. Another time the ice on Lake Superior was frozen out as far as the eye could see. I cherish the photos of Split Rock Lighthouse I took from the frozen lake with large shards of ice projecting all around. After

Bill retired to Colorado in the mid-1980s, I often corresponded with him. Later, especially after my own retirement, I visited him several times and stayed at his condo with a view of Pikes Peak in Colorado Springs. On these occasions he would escort me to some of the best photo locations in Colorado. I last saw Bill in 2004 when he stayed at my house while attending the PSA convention in Bloomington. Bill was not only an outstanding photographer, but was a kind, helpful mentor and a close personal friend who will be missed a great deal.

T. W. Woodruff, the current president of the Pikes Peak Camera Club, remembers Bill from 1993, when Woodruff joined the Colorado club. "As soon as they put up a Bill Stewart print for judging, I was hooked. I didn't know who Bill was, but I knew this was the kind of photographer I would like to be and I would learn so much from his creative images." A Bill Stewart Memorial Award has been created in his honor by their club. "Bill Stewart was my hero, my guiding light, my inspiration, my friend, and the best photographer I will ever know. I am grateful for the wonderful 16 years I had with him."

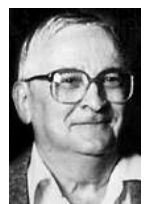

Long time Des Moines Camera Club and N4C Member Don Raker died in Mesa Arizona Feb 3, 2010. Visitation and Funeral will be held 12 Noon until 2 p.m., Friday, February 12, 2010 at Iles Funeral Homes - Westover Chapel followed by burial at Resthaven Cemetery in West Des Moines.

Don was active in many photography activities but his special love and talent was in stereophotography. Don was one of the first people to welcome me to the Des Moines club and couldn't wait to share information with me on stereo slides and I shared info with him about stereo radiography (x-rays) and their history and use.

The last time I spoke with Don, our conversation turned to various aspects of photographic history, like stereo photography, that are becoming dying art forms. So to honor Don's memory, I'd like to include a link on how to make your own stereo photos and encourage everyone to give it a try. It might be something you'll find interesting. http://www.mineralarts.com/stereo/howto.html

If there are any members wishing to send cards, they can be sent to Betty Raker, her address is: 8641 Alpine Drive, Urbandale, IA 50322

N4C Bulletin Editor, Sharla Glick

## The N4C Photo Essay Contest

TellingYour Story Deadline: March 31, 2010

A picture is worth a thousand words—but what if *your* picture(s) are asking for some music and words to complete the story! The N4C photo essay is your chance to combine your photography, your choice of music, and if you wish narration to tell your friends about your favorite place for photography, illustrate a 'how to', or just to have fun. The subject matter is completely open, you can mix and match the old and new, and use as much creativity and imagination as you can find (or borrow from those who have done this before!). *Note that the maximum length is 6 minutes.*

Telling *your* story will require images, lots of images, so its a good time to see if you have what you need to complete the story. The sound component can be music that complements the visual por‐ tion or narration or a combination of the two as you see fit. The last example you've seen from N4C was the 'promo' for the 2010 convention in Lacrosse! Now you've got the picture as we say.

**Here's the best guidance for producing an essay: use any software you want to put your es‐ say together, but make sure that it can be exported to a standard DVD [not Blueray] format.** Soft‐ ware and playback are more challenging now that the reliable standard, Windows XP, has two operating system upgrades on the PC side (Vista and Windows 7.) Pro Show Gold or Producer (Photodex) are favorites of PC users, while those with Mac's favor iMovie 06, iMovie 08 or iMovie 09 (three different pro‐ grams) or Final Cut Pro Express. DVD playback on PC's has been problematic, especially with different versions of Vista. Test yours on the home TV, any Mac, or a Windows XP operating system on a PC. The end result should play on all computers and on your home DVD player. If you have any questions about software, conversion to DVD format or other topics, please don't hesitate to contact me directly at *d.tomes@mac.com* or call me at 515 986 3913. [*Note that we agreed to experiment with web based playback at the N4C convention on an experimental basis. If interested please contact me!*]

Here's what you need to know about the judging. The three areas that are judged are (1) overall impression, (2) photography and (3) commentary and sound track. The overall impression includes inter‐ est, originality, mood and impact while the photography stresses the familiar categories of technical quality, composition, variety, and absence of distractions. The commentary and sound track are judged on their style, appropriateness, and combination of music, narration, and sound effects. One additional factor for the slide essay is how all the components flow together to tell the story—visually, sound, and 'smoothness'.

Dwight Tomes, N4C slide essay chair, d.tomes@mac.com ; Send to:Dwight Tomes,7883 NW 103rd Ln., Grimes IA 50111 If anyone is interested in trying web based essays contact me via e-mail--these *will not be judged in 2010!*

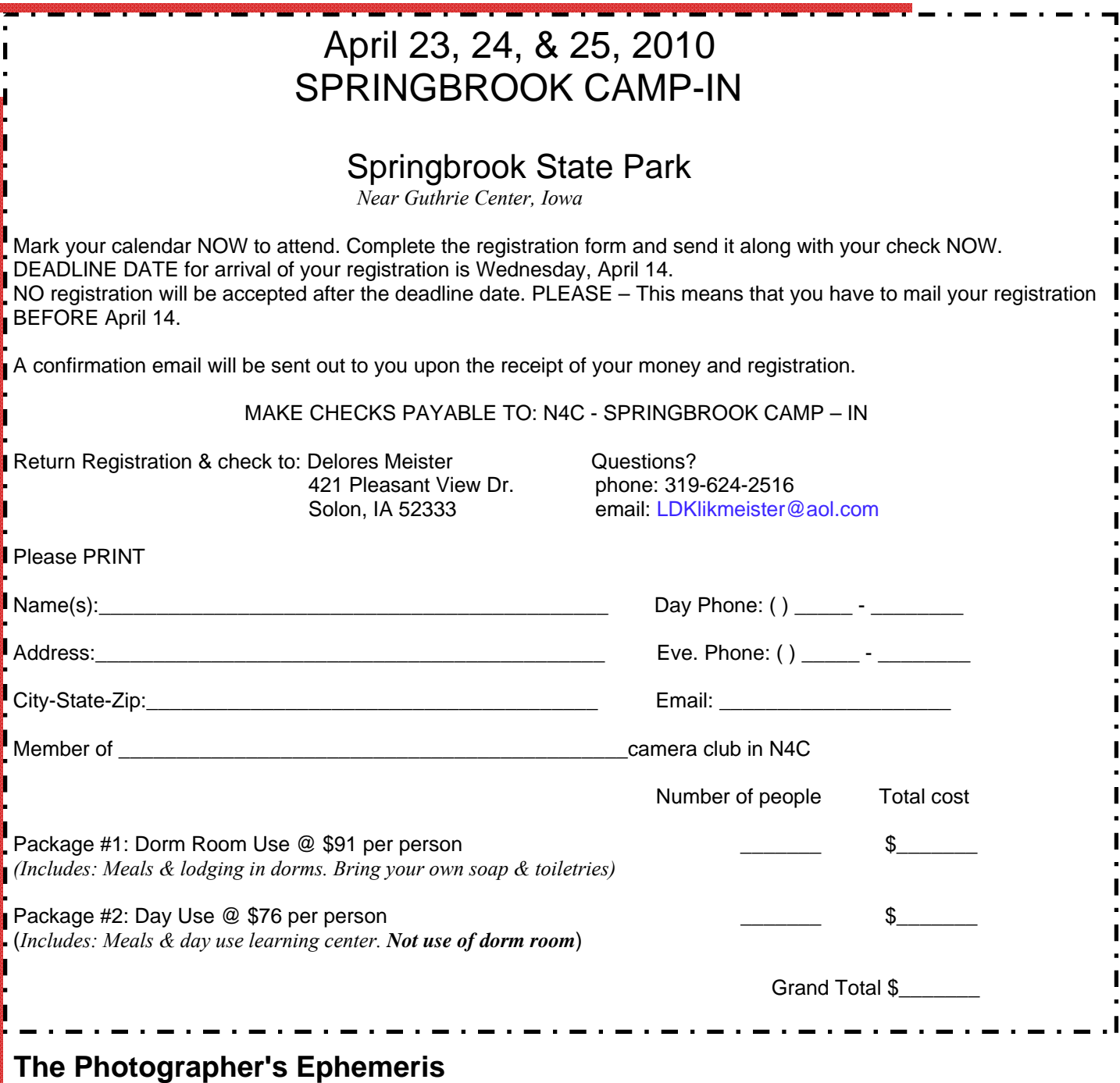

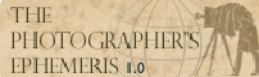

ø

You need to know about this software program if you are into landscape photography. It is free so keep reading. When planning a trip I always want to know sunrise and sunset times and often the stage of the moon. I also have the azimuth and a compass so I know the direction of sunrise when I arrive at a site during twilight. This program (TPE), "The Photographer's Ephemeris," gives so much more information. You will find all the details and can download it from this link: http://stephentrainor.com/tools

Besides twilight and sunrise times for any day and location, TPE overlays Google maps with the position of the sun and moon throughout the day and projects the direction onto the terrain map. It also gives the elevation of the sun. You can even identify mountain peaks in the path of the sun on the Google terrain map and determine if you will be in the shadow of the peak. There are two very good YouTube videos on the link which should be enough to entice you to try this program. Of course it requires an internet connection to have access to the Google maps.

Ken Johnson

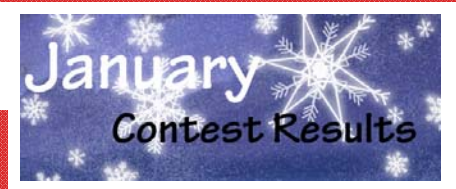

### Black and White Prints

1st Cannon Beach Haystack Rock ‐ Ken Johnson, Des

2nd Egyptian Vendor ‐ Ryno Olson, Great River 3rd Josie ‐ Jo Eland, Iowa City

HMChair Weaver ‐ Vernice Kingsbury, Sioux City

HMBallet ‐ Scott Bricker, Sioux City

HMFrosty Oak Leaves ‐ Herb Proudfit, Iowa City Judging Club: Lincoln. Judges: Linda Graham, Karen Harris, Dennis Zabel. Chair: Yvonne Nel‐ son. 42 prints from 9 clubs. Comments: with so many excellent images, judging is a difficult task! We have attempted to provide constructive comments that will be helpful to each photographer and to stress the positive points as we see them. Keep up the good work!

## Color Prints

1st Curious ‐ Mike Landwehr, Des Moines 2nd Dance - Bill Ericson, Duluth/Superior

3rd Sunrise Duluth Pierhead Lighthouse ‐ Ken John‐ son, Des Moines

HMPears ‐ Diane Darnielle, Des Moines

HMTall Tufa ‐ Tom Ling, Duluth/Superior

HMCrystal Mill ‐ Bill Swartz, Sioux City

Judging Club: Fort Dodge. Chair: Gloria Johnston. Judges: Regina Smith, Wendy Karageorge, David Tollen. 56 prints entered by 12 clubs. Com‐ ments: The night the camera club was scheduled to judge was a terrible weather night with only two others showing up. So the chair asked a pro‐ fessional photographer to come the next day to judge. He enjoyed it and added some good com‐ ments.

## Creative Contemporary Prints

1st Columbines ‐ Diane Darnielle, Des Moines 2ndMeet the Head Lady ‐ Wilford Yoder, Iowa City

- 3rd Canadian Dogwood Kaleidoscope ‐ Linda Dunlap, Duluth/Superior
- HMYellow Bee ‐ Ed Siems, Central Iowa

HMRural Americana ‐ Ken Johnson, Des Moines

**HM** white Wine and Cream Rose - John Anderson, Sioux City

Judging Club: LaCrosse. Chair: G. Bonsack. Judges: John Zoerb, Shirley Gates, Michelle Mon‐

### Photo Travel Prints

- 1st Morning, Venus, the Moon and Me Bob Lahti, Duluth/Superior
- 2nd<sub>C</sub> Cround Level View (Bodie,CA) Tom Ling, Duluth/ Superior
- 3rd Laker and Pier #1 (Duluth MN) Mary Jobin, Duluth/ Superior
- HMCountry Barn, Palouse, WA ‐ Delores Meister, Iowa City

HMArno River, Florence, Italy ‐ Jo Eland, Iowa City

HMMono Lake, CA ‐ Ken Aker, Duluth/Superior

Judging Club: Des Moines. Chair: Diane Darnielle. Judges: Jim Stepp, Jackie Stoken, Sharla Glick. 31 prints from 8 clubs. Comments: Overall strong set of photos. Some images lacked location information and could have been disqualified.

#### Photojournalism ‐ Prints

1st Christmas Memorial ‐ Scott Bricker, Sioux City

2nd Time for Treats ‐ Mary Jane Melnick, Kaposia

3rd Iowa Wins Fifth Straight ‐ Bob Rasmus, Sioux City

HMHot Spot In Elevator Fire ‐ Jack Bristow, Sioux City

HMPit Stop ‐ Ed Siems, Central Iowa

HMBulldogging ‐ Diane Darnielle, Des Moines

Judging Club: Duluth/Superior. Judges: Scott Thom‐ son, Mary Gagne, Jamie Lund. Chair: Joe Kubala. 18 prints from 7 clubs. Comments: Small number of prints, top scoring prints told the story well without relying on the print title to fill you in.

#### Nature Prints

1st Motherly Love - Connie Wahlstrom, Sioux City 2nd Pas De Deux ‐ Herb Proudfit, Iowa City' 3rd Mono Lake Sunrise - Brad Rieckhoff, Sioux City HMMcDonald River Rapids ‐ Jim Stepp, Des Moines HMLake Kulane ‐ Jo Eland, Iowa City HMLittle Fox ‐ Diane Darnielle, Des Moines

Judging Club: Lincoln. Judges: Linda Graham, Karen Harris, Dennis Zabel. Chair: Yvonne Nelson. 42 prints from 10 clubs. Comments: with so many ex‐ cellent images, judging is a difficult task! We have attempted to provide constructive comments that will be helpful to each photographer and to stress the positive points as we see them. Keep up the good work!

#### Pictorial Slides

1stWindow Light Green ‐ Jim Duncan, St. Paul 2nd Creek at Fire Ridge ‐ Randall Williams, Sioux City

3rdGulls on Ice ‐ Morris Gildemeister, St. Paul

HMSunlit Windows ‐ Jim Kost, Mitchell

HMCoastal Fog ‐ Robert W. Nelson, St. Paul

HMGlade Creek Grist Mill ‐ Diane Darnielle, Des Moines

Judging Club: Fargo/Moorhead. Judges: Chuck Ruzicka, Larry Heilmann, Bob Sparks. Chair: Bruce Bernstein. 36 slides entered by 10 clubs.

#### Creative Contemporary Slides

1stMabry Mill ‐ Diane Darnielle, Des Moines

2nd Minneapolis Montage - Morris Gildemeister, St.

3rd Rainbow Scene - Bob Rude, Iowa City

HM<sup>A</sup> Different View of Devil's Tower, WY ‐ Ty Smith, Mitchell

HMGrapes Bottles and Plate ‐ Ed Lower, Color Shooters HMFresnel Fantasy, Gene Schwope, St. Paul

Judging Club: LaCrosse. Judges: John Zoerb, Shirley Gates, Michelle Montet. Chair: G. Bonsack. 17 slides from 6 clubs.

#### Photo Travel Slides

1st Columns, Egypt - Hope Solomons, Iowa City 2ndMN Winter Sundown ‐ Morris Gildemeister, St. Paul 3rdTufa Dwelling, MN ‐ Delores Meister, Iowa City HMUtah , Bryce Canyon #2 ‐ Jim Duncan, St. Paul HMAlpine Lake, CO ‐ Bob Rude, Iowa City

HMBeautiful Lady, Thailand ‐ Gerry Solomons, Iowa

Judging Club: Des Moines. Judges: Brenda Sullivan, Rick McCubbin, Mike Larsen. Chair: Dwight Tomes. 37 slides from 10 clubs. Comments: Some slides had color shifts from age. Exposure off in several. Good variety, excellent composition. A handfull of very strong images.

#### Nature Slides

1st From the Edges ‐ Larry Crabb, Sioux City 2nd Bond Falls ‐ Morris Gildemeister, St. Paul 3rd Seagulls at Sunset - Pat Schwope, St. Paul HMAutumn ‐ Hope Solomons, Iowa City HMEye of the Loon ‐ Kevin Smith, Sioux City HMMarsh Marigolds ‐ Jim Duncan, St. Paul

Judging Club: Cedar Rapids. Judges: SuAnn Tichy, Regina Kotowske, John R. Chadima. 35 Slides from 9 clubs. Comments: Nice group of slides to judge.

## Photojournalism ‐ Projected Images

1st Risky Rodeo - Aneta Goska, Iowa City (dig)

2nd Clowns to the Rescue ‐ Diane Darnielle, Des Moines (dig)

3rdWar ‐ Bob Wright, Topeka (dig)

HMCatch Me If You Can ‐ Sharon Berg, St. Paul (dig)

HMGreyhound Race ‐ Ton Tigges, Dubuque (dig)

HMRemembering the Day ‐ Mike O'Riley, Des Moines (dig)

Judging Club: Duluth/Superior. Judges: Scott Thomson, Mary Gagne, Ja‐ mie Lund. Chair: Joe Kubala. 77 images (66 digital, 11 slides) from 19 clubs. Comments: Wide variety of images were submitted. Some very strong, not needing a title at all! Others relied on the title to tell the story. Some may have fit better in other categories: especially photo travel.

### Digital Pictorial

1st Cowboy Up ‐ Larry Crabb, Sioux City

2nd Crystal Mill ‐ Bill Schwarz, Sioux City

3rdGolden Mill Bar ‐ Mary Ann Roesler, LaCrosse

HMGlade Grist Mill on Mann Creek ‐ Christine O'Riley, Des Moines

HMRound Red Barn ‐ Robert Swan, Lincoln

HMHare and Hounds ‐ Ron Balthazor, Sioux Falls

Judging club: Wichita. Chair: Bruce Ward. Judges: Neil Marcus, Jerry Burnell, Dean Foy. 106 Images, 21 clubs. Comments: Some good images, a lot of mediocre and a few poor images which could have been greatly improved with basic techniques like cropping, focus on the subject and less heavy handed processing.

#### Digital Nature

1st Monument Valley Gothic - Jerry Ranch, Des Moines

2nd Dawns First Light - Jim Wright, Des Moines

3rdAlert Fox ‐ Curt Gracey, Des Moines

HMPapa, Owl, Barn Am630d ‐ Sarah Bissell, Shutterbug

HMBig Sioux Autumn ‐ David Graham, Sioux Falls

HMTwins ‐ Jack Gustison, Shutterbug

Judging Club: RV Digital. Chair: George Bebout. Judges: Wayne Riddings, Viola Bebout, Lois Kane. 97 entries, 18 clubs. Entries were not up to usual N4C standards.

## Digital Creative/Contemporary

1st Day Lilly 5344a - Jo Eland, Iowa City

2nd Two Eyes ‐ Darlene Duvall, Lincoln

3rd Big Brother - Aneta Goska, Iowa City

HMYellow Connections ‐ Howard Hinton, Iowa City

HMPackard Beauty ‐ Shane Abbitt, Des Moines

HMGrandfather's Old Truck ‐ Ken Johnson, Des Moines

Judging Club: Sioux City. Chair: John Anderson. Judges: Mike Walsh, Jack Bristow, Curt Stover. 59 images from 15 clubs. Comments: This month's entries had many very artistic images. There were many creative ideas presented and many photos that generated lots of discussion among the judges.

## *N4C Service Award*

A reminder to start thinking about the N4C Service Award.

- 1. The service Award is presented to a candidate for his or her outstanding contribution of service to N4C along with service to their own camera club and photographic services to their local community.
- 2. Any person, who is a member of a camera club in good standing with the Council, may act as a proposer for a candidate(s).
- 3. The candidate must also be a member of a club in good standing with the Council.

For more information go to Section D -1 Awards and Recognitions Service Award Requirements in the N4C Handbook. Also in the back of the N4C Handbook is a Application form.

For more information contact Wilford Yoder - weyoder820@msn.com Chair of the Service Awards Committee Mailing address - Wilford Yoder, 820 Talwrn Ct., Iowa City, IA 52246

Wilford Yoder

What's Up in Your Neck of the Woods?????

 Looking for new ideas for meeting programs, outings etc.? Did you know links to the websites of many of our member clubs can be found at N4C.us ? Many clubs post newsletters and other info online and it can be a great way to get ideas from other clubs, or just to see what your N4C friends have been up to and stay connected between conventions.

#### Attn Supply Chairs:

Please Order your supplies for all next year soon. I would like to deliver them to Springbrook to save postage. The order form is on the website or you may send a paper one to me.

Jayne Owen

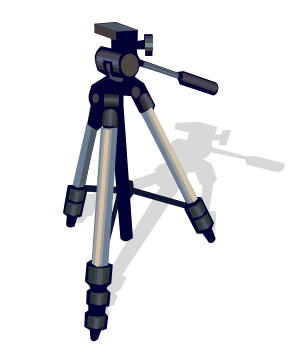

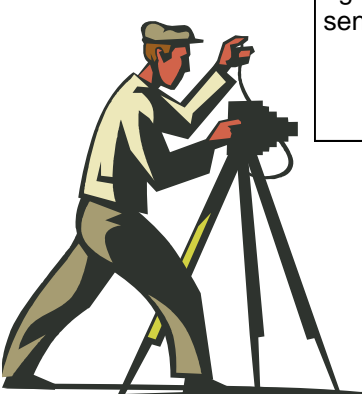

Central Iowa Camera Club is having another fund raiser on Ebay this year. If you have photography equipment you'd like to sell, contact Ed Siems: et@mycms.net

#### **How Good Is Your Color Perception? Part 1**

As photographers we strive for color accuracy. We try to eliminate color casts and reproduce colors to look natural or as we remember them when our photo was taken. In the past we could select films that produced the color balance that we preferred. If we made our own prints, we had some control in the darkroom, but finding the right color-pack was a challenge. Now in a digital world we have more control than ever. Are you able to color-correct your photos? Do you have an eye for color?

I have found that my mind sometimes plays tricks on me and I do not always see the differences in hues and contrast. Surrounding colors can influence what I see.

I would like to explore this subject in future issues of the N4C Bulletin. It is appropriate to begin with a color vision test. There are several types of tests however this type is probably the most familiar when we hear about tests for "color blindness":

http://www.egopont.com/colorvision.php?lang=en

Take the test now. How well did you do?

Now try another exercise. This one is a bit challenging as you will arrange hues of various colors. After completing the challenge, the results will show the regions of the color spectrum where hue discrimination is low. Take your time on this one.

http://www.xrite.com/custom\_page.aspx?PageID=77

This is part 1 of a series. In future articles in this series I will look at some illusions that will illustrate how we are sometimes fooled by our color perceptions.

If you want to study more about color vision deficiency see: http://en.wikipedia.org/wiki/Color\_blindness

#### by Ken Johnson

#### **Photo Workshops**

Spring is a popular time for the major workshop vendors and noted photographers to come to the Twin Cities – here is a sample:

#### **April 10 and 11 Weekend with John Shaw:**

**"**The Process of Photography: from Vision to Capture to Output". John Shaw will conduct a 2-day workshop in Minneapolis. The cost is \$225 for the full weekend and \$160 for one day only. Go to

**www.photosafaris.com/register** for more information and to register. John is one of the premier nature photographers. His books have set the standard for nature photography.

The first day of the seminar is an all-day lecture presentation on obtaining the best quality photos with either film or digital cameras. This is a concentrated course based on John's field photography techniques outlined in his books. Topics include a discussion of

cameras and lenses; exposure and metering (including his method of using a zone system for color); the best tripods for field work; closeup and macro techniques; adding flash for both main and fill light, and tips for capturing specific subjects such as birds, insects, flowers, landscapes, and wildlife.

The second day is devoted to digital capture, culminating in using Adobe's Lightroom and Photoshop to optimize images. Topics include RAW versus jpeg formats, image file naming conventions, downloading and cataloging images, software recommendations, file storage, and computer equipment. Lightroom and Photoshop topics include RAW file conversion, color management, understanding histograms, using adjustment layers, making and using masks, creating panoramic images, and setting up your printer using the correct paper profiles. John will walk you through his own digital workflow step-by-step, from capture to final file.

#### **April 17 and 18 RMSP Weekend Workshop:**

Rocky Mountain School of Photography will provide two days of up-to-date photography instruction. Experience what it's like to learn in a relaxed, funfilled environment from instructors that are among the best in the industry. Topics range from photography basics to composition to using Adobe Lightroom®.

The event will be held at the **Clarion South Saint Paul Hotel & Conference Center**. **Tuition: Two days** \$179 – **One day** \$129.

**Choose the Level that Fits –** RMSP's Weekends allow you to customize your own curriculum. Weekends are carefully crafted to fit several audiences. During each session, you have a choice of two classes so that you can attend the ones that are most interesting and relevant to you. There is no need to choose your classes ahead of

time - you can decide as you go.

**Critique Session** The Sunday afternoon critique session is open to everyone interested in a unique and informative experience. Our goal is to provide you with a learning experience through honest and supportive feedback. All critiques are presented anonymously so don't worry about being put on the spot.

**April 25-30 RMSP Workshop:** Rocky Mountain School of Photography will conduct a class on **"Lightroom for Photographers"** at the **Hilton Garden Inn in downtown Minneapolis**. Cost is \$1,345. Lightroom is a highly rated digital workflow and photoediting program. Contact www.RMSP.com for more information and to register.

(As seen in the January Issue of the North Metro Photo Club Newsletter)

 The N4C Bulletin is the official publication of the North Central Camera Club Council which serves camera clubs in Illinois, Iowa, Kansas, Minnesota, Missouri, Montana, Nebraska, North Dakota, South Dakota, Wisconsin and Wyoming.

 Published Monthly except for June and July. Annual subscription rate is \$10 for 10 issues.

N4C is affiliated with the Photographic Society of America.

#### *N4C Officers*

*President:* **Dwight Tomes** d.tomes@mac.com

*First V.P*: **Ed Siems** et@mycms.net

*Second V.P*.:**Ken Johnson** kandsjohnson@mchsi.com

*Secretary:* **Pat Schwope** photopeople01@aol.com

*Treasurer:* **Lynda Richards** JRich10244@aol.com

*N4C Directors*  Gerald Bonsack, Diane Darnielle, Darlene Kutzler, Linda Jameson, Tom Castle, Jo Eland

#### *N4C Bulletin Staff*

Editor/Publisher: Sharla Glick edit@n4c.us E-Publisher:Gene Schwope photopeople01@aol.com

North Central Camera Club Council Sharla Glick, Publisher 27965 510 Ave Kelley, IA 50134

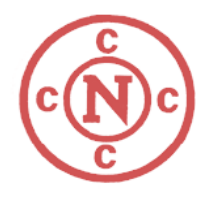